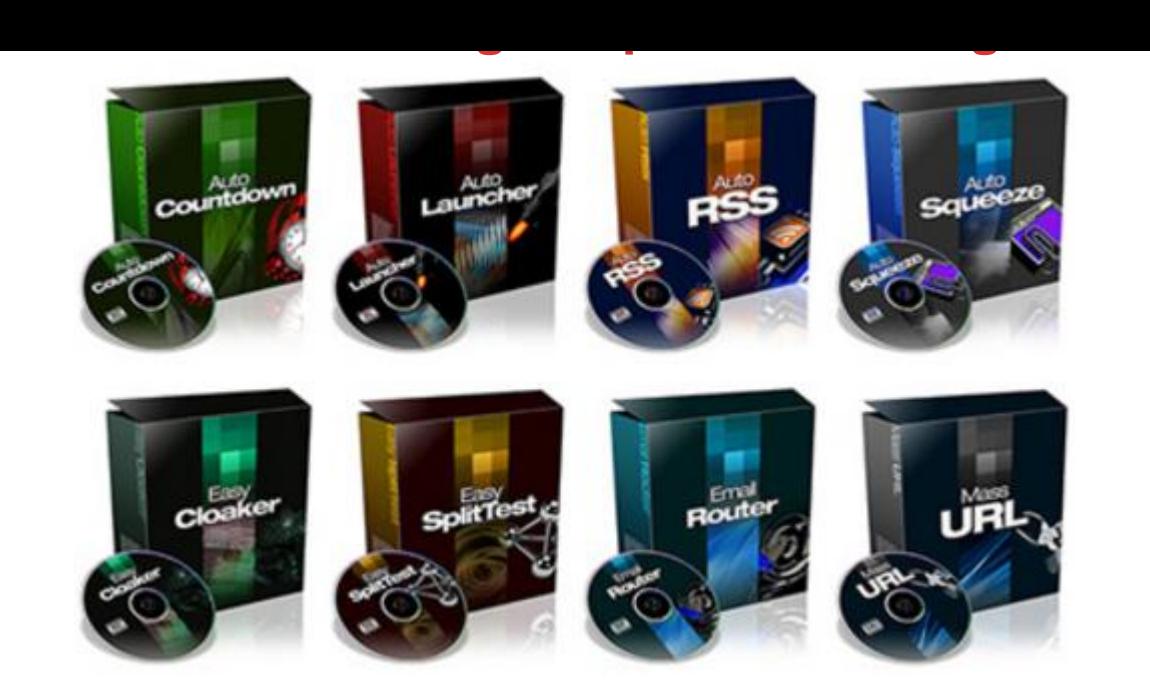

## [DOWNLOAD HERE](http://downloadpdfs.net/getfile.php?prd=156448978)

"Attention All Resellers... Grab This Coll[ection Of 8 BRAND NEW](http://downloadpdfs.net/getfile.php?prd=156448978) Internet Marketing Scripts With Private Label Rights For Pennies On The Dollar!" I'm not going to waste a lot of your valuable time here trying to persuade you to take advantage of this collection of Resell Rights products. Once you view all of the software titles we've included, I'm confident you will recognize the immense value of this package. Take a look and decide for yourself... Internet Marketing Script No. 1 "Auto Countdown" The AutoCountdown script generates a countdown for your webpage. Great For New Product Launches, Firesales, Giveaways and Dime Sales! Internet Marketing Script No. 2 "Auto Launcher" "Not Only Works Great For Counting Down To a New Product Launch... But Also For Creating Buyer Urgency By Setting A limited Time Restraint!" When a person goes to your website, the countdown will start. If they leave and come back, it will continue the countdown for them. And when the countdown ends, it will redirect them to your new sales page. Internet Marketing Script No. 3 "Auto RSS" "Populate Your Site With Videos, Blog Content, Articles, And More! Using Selected Niche Keywords!" AutoRSS will take any keyword, then go and find news, articles, blog posts, and videos about that keyword, and then display the information on your webpage. The cool thing about this software, is it actually "translates" everything to HTML. Internet Marketing Script No. 4 "Auto Squeeze" "Get Visitors To Join Your List NOW By Presenting Them With A Self-Destructing Offer!" AutoSqueeze is a floating Email Optin box that follows your page viewers as they

read your sales letter. The AutoSqueeze box will self destruct in 90 seconds (or any time you choose) giving a sense of urgency for your page views to enter their email. Internet Marketing Script No. 5 "Easy Cloaker" "Protect Your Commissions WithThe Easy Cloaking Script" Affiliate links are long, ugly and a lot of people recognize they are trying to "sell them something." Also, many affiliate links (like ones from clickbankand cj.com) are blacklisted, so if you try to use them in an autoresponder, the email will probably end up in the spam box. This simple tool will take a single affiliate link, and make it look like it's from YOUR domain. Internet Marketing Script No. 6 "Easy SplitTest" "Easy Split Test Is A SUPER Simple .PHP Software That Takes Less Than 2 Minutes To Setup!" Test two or more different versions of your sales page. Split-testing allows you to know which conversions come from which sales page. Easy Split Test even cookies the users computer! Internet Marketing Script No. 7 "Email Router" "Cut Down The Number Of Spam Complaints From Subscribers That Use Free Email Accounts!" Aweber will force your WHOLE account to be double optin (meaning each new signup will have to confirm his subscription) if your spam complaint gets to high. Fortunately you can use the Email Router software to get rid of Spam Complaint headaches. Here's how it works: If any email address is from AOL or Hotmail, it signs them up to 1shoppingcart.com. They have pretty good deliverability, but not as good as Aweber. All other email addresses will be signed up with Aweber.com... saving you a TON of Spam Complaints from the "heavy spam button hitting" email users. NOTE: It might be possible to edit this software to work with other Autoresponder companies, but we do not recommend it or provide documentation for it. We recommend you simply setup an account with 1shoppingcartand aweber.com Internet Marketing Script No. 8 "Mass URL" "Shrink Your Long Links Using The Mass URL Software!" Have you ever used TinyURLto mask your affiliate links or post on to shorten a long URL for Twitter? You simply enter the affiliate URL and it gives you a short one you can add to an email. But there are a few BAD things about TinyURL: The TinyURL domain is blacklisted. That means if you use that URL in an autoresponder email, it will most likely end up in the spam box. If you want to make a LOT of URL's (for example, if you had 15 clickbank affiliate links you wanted to make "tiny") then it takes a long time. When you use a service like TinyURL, they can see ALL the traffic going to and from that link. They can even find competitive data like where the user came from, what type of webbrowser they were using, what country they live in, etc... This probably isn't a HUGE issue with TinyURL, but it's nice to keep things as secure as possible. MassURL takes care of ALL these issues. MassURL is hosted on ANY domain you choose, and you can use it on

your hosting company to verify your server works with .htaccess. Bonus: Reseller Twin Package You will also get a copy of this website in english and german, with your purchase today! So you can operate in two various markets. Lets recap about what you will receive... The 8 marketing Scripte specified above. English and german operating instructions for all 8 Scripts. Original sales page in english and german. Sales images and private label rights license. We are authorised Reseller and in the possession of the necessary licences for this product. Therefore we do not offend against the copyright! For the software & scripts no Support can be performed! Please visit our Tradebit Digital Store web-produkte-com.tradebit.de Tags: plr

## DOWNLOAD HERE

## Similar manuals:

- Crime Music Exchange Over The Internet
- **[Internet Shopping](http://downloadpdfs.net/getfile.php?prd=156448978)**
- [Internet Shopping](http://downloadpdfs.net/getfile.php?prd=2438513)
- **[Internet Criminality](http://downloadpdfs.net/getfile.php?prd=2442511)**
- [Symbolic For Love](http://downloadpdfs.net/getfile.php?prd=2442513) In Internet
- [Buying Cars Over T](http://downloadpdfs.net/getfile.php?prd=2442879)he Internet
- [Traffic Sign, Symbolic For Inte](http://downloadpdfs.net/getfile.php?prd=2454269)rnet Forbidden
- [Attention! Caution In The Intern](http://downloadpdfs.net/getfile.php?prd=2457755)et
- **[Attention! Caution In The Internet White Bac](http://downloadpdfs.net/getfile.php?prd=2481096)kground**
- [Neon Sign Reading Internet](http://downloadpdfs.net/getfile.php?prd=2481810)
- [Neon Sign Reading Internet](http://downloadpdfs.net/getfile.php?prd=2481811)
- [Graphic Shot, Illustration Of](http://downloadpdfs.net/getfile.php?prd=2641678) An Internet Browser
- [Young Couple On Couch Su](http://downloadpdfs.net/getfile.php?prd=2641679)rfing The Internet
- [Advertisment For Telephone, Email And Internet](http://downloadpdfs.net/getfile.php?prd=2815787) At The Everest Trail, Solukhumbu, Khumbu, Nepal
- [Internet Connection](http://downloadpdfs.net/getfile.php?prd=2863565)

Or At Symbol With A Shopping Trolley, Symbolic Image For Internet Shopping

[Neon Signage For An Internet Caf With P](http://downloadpdfs.net/getfile.php?prd=3581377)ublic Telephones, Paris, France, Europe

[Calipers With The At-symbol, Symbolic Image For Analysis Of The Internet](http://downloadpdfs.net/getfile.php?prd=5428072)

[Woman, Mid 40, Surfing In The Internet Outdoors, Ravennaschlucht Gorge, Hinter](http://downloadpdfs.net/getfile.php?prd=6479290)zarten, Black [Forest, Germany, Europe](http://downloadpdfs.net/getfile.php?prd=7069951)

[Woman, Mid 40, Surfing In The Internet Outdoors, Ravennaschlucht Gorge, Hinterzarten, Black](http://downloadpdfs.net/getfile.php?prd=7085455) [Forest, Germany, Europe](http://downloadpdfs.net/getfile.php?prd=7085455)

[Internet Key Of A Computer Keyboard](http://downloadpdfs.net/getfile.php?prd=7085461)

[Bike In Front Of An Intern](http://downloadpdfs.net/getfile.php?prd=7085461)et Cafe On La Digue, La Digue Island, Seychelles, Indian Ocean, Africa

[Young Couple Surfing The Internet Tog](http://downloadpdfs.net/getfile.php?prd=7635481)ether

[Young Businesswoman Shaking Hands With Her Partner Virtually Over The Internet, Business An](http://downloadpdfs.net/getfile.php?prd=7829791)d [Communications Concept](http://downloadpdfs.net/getfile.php?prd=8607985)

[Network Cable Connectors Plugging Into The Earth, Concept Internet Connection, Global](http://downloadpdfs.net/getfile.php?prd=8992807) [Communication, World Wi](http://downloadpdfs.net/getfile.php?prd=8992807)de Web

[At Sign Between Folders, Symbolic Picture For The Internet In The Office](http://downloadpdfs.net/getfile.php?prd=8992945)

[Male, Mid 40s, Sitting In A Stream](http://downloadpdfs.net/getfile.php?prd=8992945) And Surfing The Internet, Hoellbach, Black Forest, Germany, **[Europe](http://downloadpdfs.net/getfile.php?prd=9045907)** 

[Male, Mid 40s, Sitting In A Stream And Surfing The Internet, Hoellbach, Black Forest, Germany,](http://downloadpdfs.net/getfile.php?prd=9054145) **[Europe](http://downloadpdfs.net/getfile.php?prd=9054145)** 

[At-sign On The Chain, Symbolic Image For Internet Censorship](http://downloadpdfs.net/getfile.php?prd=9054151)

[Data Se](http://downloadpdfs.net/getfile.php?prd=9054151)curity In Social Networks On The Internet, Google-Buzz, Facebook, Wer-kennt-wen, [Protection Of Young People](http://downloadpdfs.net/getfile.php?prd=79800361)

[Data Security In Social Networks On The Internet, Google-Buzz, Facebook, Wer-kennt-wen,](http://downloadpdfs.net/getfile.php?prd=91671997) [Protection Of Young People](http://downloadpdfs.net/getfile.php?prd=91671997)

[Data Security In Social Networks On The Internet, Google-Buzz, Facebook, Wer-kennt-wen,](http://downloadpdfs.net/getfile.php?prd=91672003) [Protection Of Young People](http://downloadpdfs.net/getfile.php?prd=91672003)

[Data Security In Social Networks On The Internet, Google-Buzz, Facebook, Wer-kennt-wen,](http://downloadpdfs.net/getfile.php?prd=91672009) [Protection Of Young People](http://downloadpdfs.net/getfile.php?prd=91672009)

[Data Security In Social Networks On The Internet, Google-Buzz, Facebook, Wer-kennt-wen,](http://downloadpdfs.net/getfile.php?prd=91672015) [Protection Of Young People](http://downloadpdfs.net/getfile.php?prd=91672015)

[Data Security In Social Networks On The Internet, Google-Buzz, Facebook, Wer-kennt-wen,](http://downloadpdfs.net/getfile.php?prd=91672021) [Protection Of Young People](http://downloadpdfs.net/getfile.php?prd=91672021)

**PROTECTION PROTECTE** 

[Data Security In Social Networks On The Internet, Google-Buzz, Facebook, Wer-kennt-wen,](http://downloadpdfs.net/getfile.php?prd=91672033) [Protection Of Young People](http://downloadpdfs.net/getfile.php?prd=91672033)

[Internet Marketing Music Volume 2](http://downloadpdfs.net/getfile.php?prd=91672039)

**[Internet Marketing Music Pa](http://downloadpdfs.net/getfile.php?prd=91672039)ck Vol. 2** 

[At Sign On A Computer Keyboard,](http://downloadpdfs.net/getfile.php?prd=97159394) Symbolic Image For The Internet

[Data Protection In The Internet](http://downloadpdfs.net/getfile.php?prd=97159414)

[Marketing To Moviegoers: A Handbook Of Strategies Used By Major](http://downloadpdfs.net/getfile.php?prd=103185153) Studios And Independents - [Robert Marich](http://downloadpdfs.net/getfile.php?prd=104999085)

[The DJ Sales And Marketing Handbook: How To Achieve Success, Grow Your Business, And Ge](http://downloadpdfs.net/getfile.php?prd=109618365)t [Paid To Party!](http://downloadpdfs.net/getfile.php?prd=109618365) - Stacy Zemon

[Record Label Marketing - , Amy Macy](http://downloadpdfs.net/getfile.php?prd=109618485)

[Record Label Marketing - , Pa](http://downloadpdfs.net/getfile.php?prd=109618485)ul Allen

[Eosinophils - A Medical Dictionary, Bib](http://downloadpdfs.net/getfile.php?prd=109618489)liography, And Annotated Research Guide To Internet [References - , Icon Health Publication](http://downloadpdfs.net/getfile.php?prd=109618949)s

[Marketing Made Simple - , Geoff Lancaster](http://downloadpdfs.net/getfile.php?prd=109720217)

[Strategic Marketing: Planning And Cont](http://downloadpdfs.net/getfile.php?prd=109720217)rol - , John Ensor

[Marketing Graffiti - Michael Saren](http://downloadpdfs.net/getfile.php?prd=109883973)